## $Octave$  (1)

*sugi@cs.titech.ac.jp http://sugiyama-www.cs.titech.ac.jp/˜sugi/* 2013 11 11  $\bf{1}$ http://sugiyama-www.cs.titech.ac.jp/~sugi/ data/digit.mat digit.mat > load digit.mat  $X$  T  $X$  $\textcolor{red}{\mathrm{T}}$ who > who -variables -long  $X$  T 3 3 3  $3 \times 3$  $256$  $16 \times 16$  $-1$  1 a 値が *−*1 のとき画素は黒で,値が 1 のとき画素は白であ  $X \t 0' \t 9'$  500  $T \t 0' \t 9'$  200  $23$  $\mathbf{S}'$  x  $\mathbf{x}$ > x=X(:,23,5);  $\ddot{0}$ '  $3$  $10$ > imagesc(reshape(x,[16 16])') **2** 演習 **1**  $\ddots$  '1'  $\ddots$  '2' > clear all > load digit.mat  $\ddots$  '2'  $\qquad$  $p(y|t)$  $>$  mu1=mean(X(:,:,1),2);  $> mu2 = mean(X(:,:,2),2);$ > S=(cov(X(:,:,1)')+cov(X(:,:,2)'))/2; これらを用いて,あるテストパターン *t* に対する各カテ  $p(y|t)$  $> t=T(:,1,2);$ > invS=inv(S); > p1=mu1'\*invS\*t-mu1'\*invS\*mu1/2; > p2=mu2'\*invS\*t-mu2'\*invS\*mu2/2;  $inv(S)$ warning: inverse: matrix singular...  $>$  sign(p1-p2) ans  $= -1$  $(2)$  $sign(p1-p2)$  1  $1$  '1')  $2$  $> t=T(:,:,2);$ > p1=mu1'\*invS\*t-mu1'\*invS\*mu1/2; > p2=mu2'\*invS\*t-mu2'\*invS\*mu2/2; > result=sign(p1-p2);

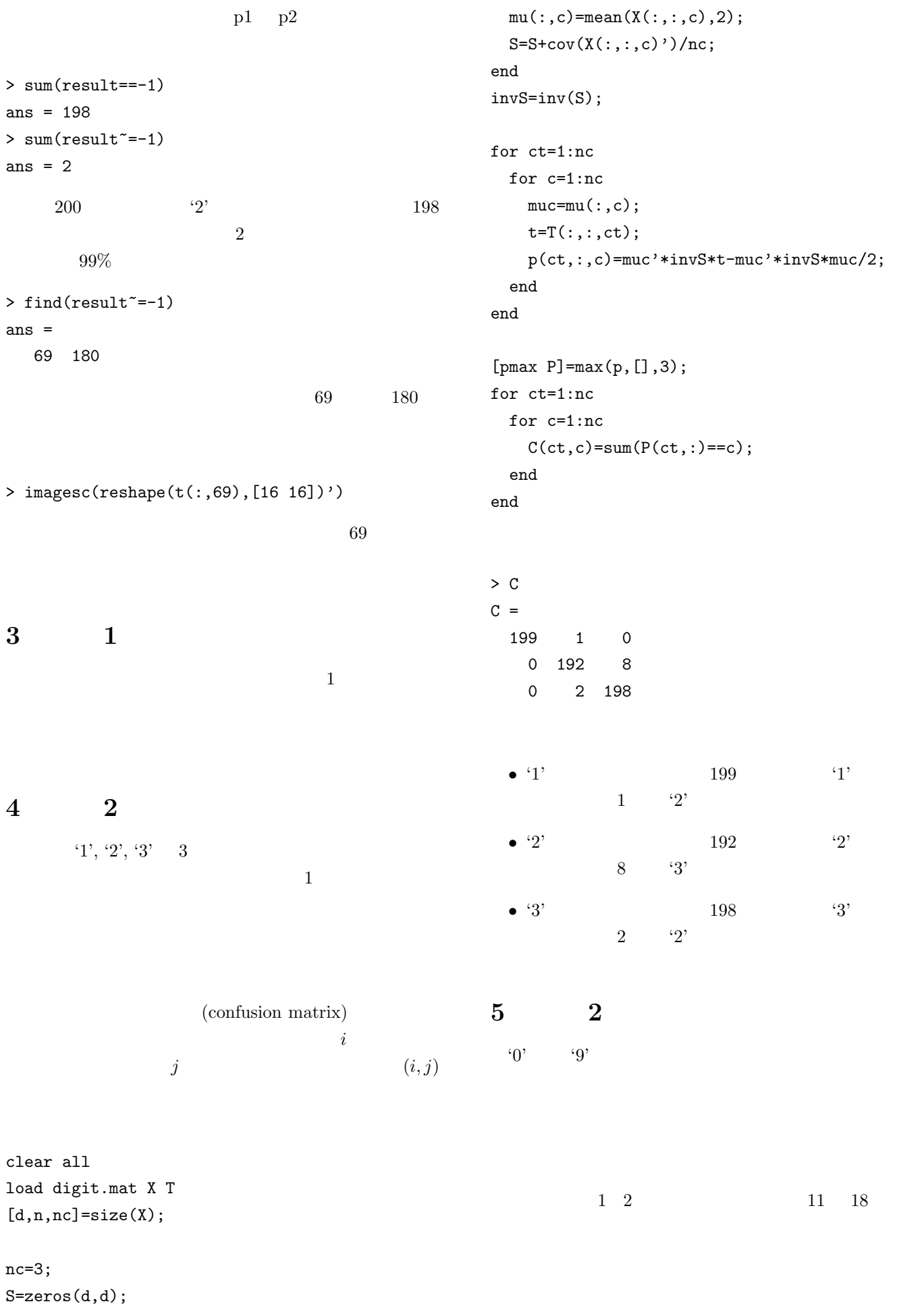

for c=1:nc